# **datacleanbot Documentation**

*Release 0.1*

**Ji Zhang**

**Aug 30, 2020**

### **Contents**

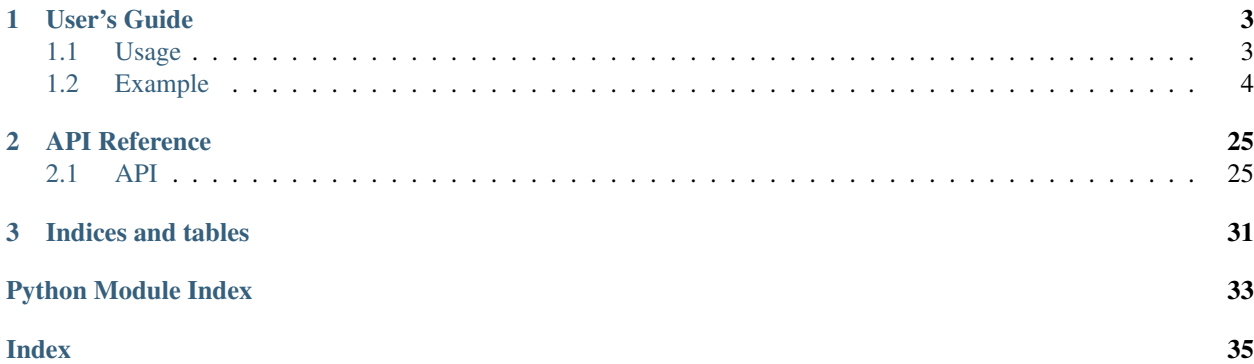

Welcome to the documentation of the datacleanbot Python API. datacleanbot offers automated, data-driven support to help users clean data effectively and smoothly. Given a random raw dataset representing a machine learning problem, the Python tool is capable of automatically identifying the potential issues and reporting the results and recommendations to the end-user in an effective way. datacleanbot is designed with a strong connection to [OpenML](https://www.openml.org/) which is a platform where people can easily share data, experiments and machine learning models. Users can easily acquire datasets from OpenML with the dataset ID and clean them with datacleanbot.

### CHAPTER 1

### User's Guide

### <span id="page-6-1"></span><span id="page-6-0"></span>**1.1 Usage**

#### **1.1.1 Acquire Data**

The first step is to acquire data from [OpenML.](https://www.openml.org/)

```
import openml as oml
import datacleanbot.dataclean as dc
import numpy as np
data = oml.datasets.get_dataset(id) # id: openml dataset id
X, y, categorical_indicator, features = data.get_data(target=data.default_target_
˓→attribute, dataset_format='array')
Xy = np.\text{concatenate}((X, y.\text{reshape}((y.\text{shape}[0], 1)))), axis=1)
```
#### **1.1.2 Show Impotant Features**

datacleanbot computes the most important features of the given dataset using random forest and present the 15 most useful features to the user.

dc.show\_important\_features(X, y, data.name, features)

#### **1.1.3 Unify Column Names**

Inconsistent capitalization of column names can be detected and reported to the user. Users can decide whether to unify them or not. The capitalization can be unified to either upper case or lower case.

```
dc.unify_name_consistency(features)
```
#### **1.1.4 Show Statistical Inforamtion**

datacleanbot can present the statistical information to help users gain a better understanding of the data distribution.

dc.show\_statistical\_info(Xy)

#### **1.1.5 Discover Data Types**

datacleanbot can discover feature data types. Basic data types discovered are 'datetime', 'float', 'integer', 'bool' and 'string'. datacleanbot also can discover statistical data types (real, positive real, categorical and count) using [Bayesian Model abda.](https://arxiv.org/abs/1807.09306/)

dc.discover\_types(Xy)

#### **1.1.6 Clean Duplicated Rows**

datacleanbot detects the duplicated records and reports them to users.

dc.clean\_duplicated\_rows(Xy)

#### **1.1.7 Handle Missing Values**

datacleanbot identifies characters 'n/a', 'na', '–' and '?' as missing values. Users can add extra characters to be considered as missing. After the missing values being detected, datacleanbot will present the missing values in effective visualizations to help users identify the missing mechanism. Afterwards, datacleanbot recommends the appropriate approach to clean missing values according the missing mechanism.

features,  $Xy = dc.handle\_missing(features, Xy)$ 

#### **1.1.8 Outlier Detection**

A meta-learner is trained beforehand to recommend the outlier detection algorithm according to the meta features og the given dataset. Users can apply the recommended algorithm or any other available algorithm to detect outliers. After the detection, outliers will be present to users in effective visualizations and users can choose to drop them or not.

```
Xy = dc.handle_outlier(features, <math>Xy</math>)
```
### <span id="page-7-0"></span>**1.2 Example**

#### **1.2.1 Example\_autoclean**

```
[4]: import datacleanbot.dataclean as dc
    import openml as oml
    import numpy as np
```
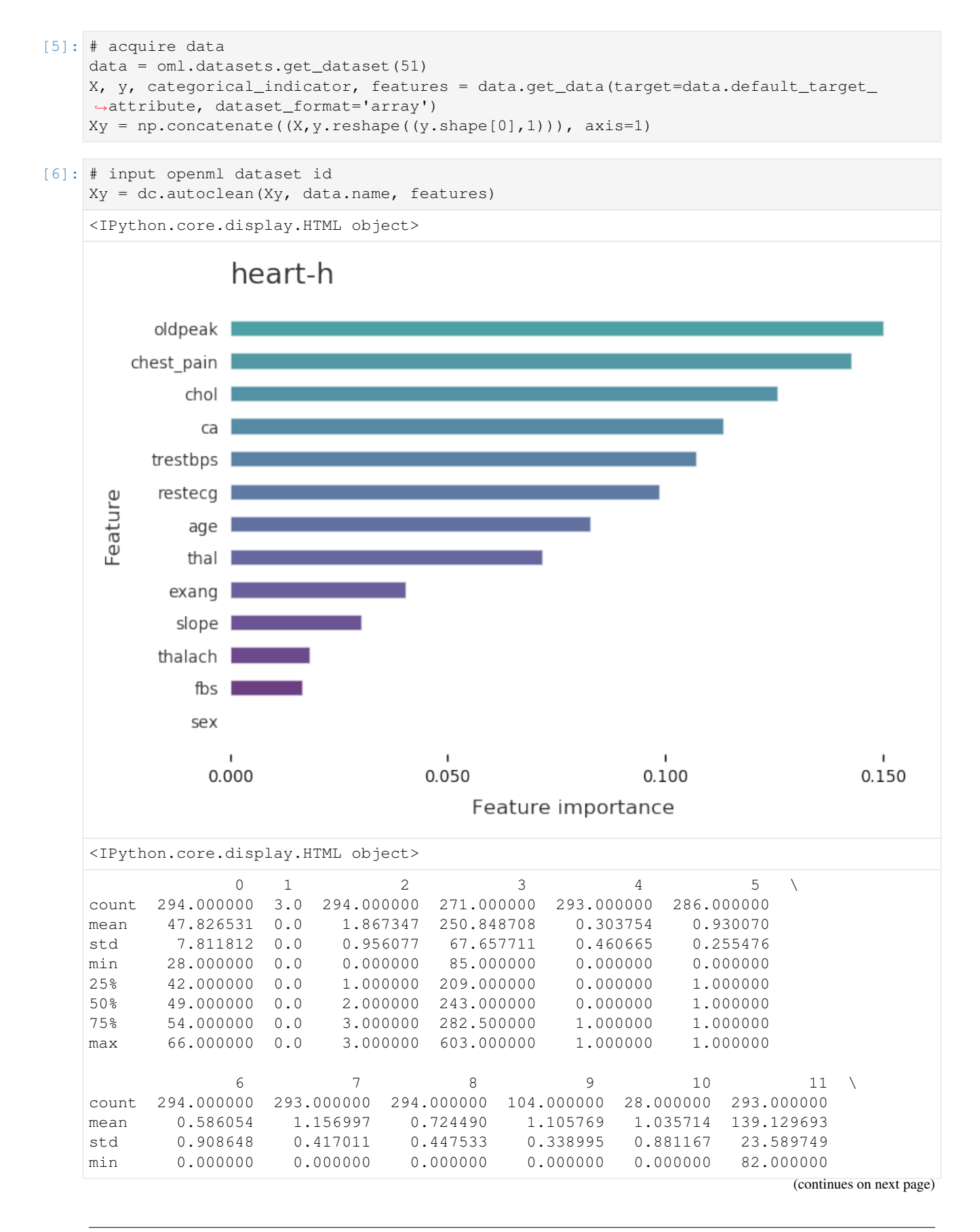

(continued from previous page) 25% 0.000000 1.000000 0.000000 1.000000 0.000000 122.000000 50% 0.000000 1.000000 1.000000 1.000000 1.000000 140.000000 75% 1.000000 1.000000 1.000000 1.000000 2.000000 155.000000 max 5.000000 2.000000 1.000000 2.000000 2.000000 190.000000 12 13 count 293.000000 294.000000 mean 132.583618 0.360544<br>std 17.626568 0.480977 std 17.626568 min 92.000000 0.000000 25% 120.000000 0.000000 50% 130.000000 0.000000 75% 140.000000 1.000000 max 200.000000 1.000000 <IPython.core.display.HTML object> <IPython.core.display.HTML object> ['int64', 'int64', 'int64', 'int64', 'int64', 'int64', 'int64', 'int64', 'bool', ˓<sup>→</sup>'float64', 'float64', 'int64', 'int64', 'bool'] <IPython.core.display.HTML object> ['Type.POSITIVE', 'Type.CATEGORICAL', 'Type.CATEGORICAL', 'Type.POSITIVE', 'Type. ˓<sup>→</sup>COUNT', 'Type.CATEGORICAL', 'Type.POSITIVE', 'Type.COUNT', 'Type.COUNT', 'Type. ˓<sup>→</sup>CATEGORICAL', 'Type.CATEGORICAL', 'Type.POSITIVE', 'Type.POSITIVE', 'Type. ˓<sup>→</sup>CATEGORICAL'] <IPython.core.display.HTML object> Identifying Duplicated Rows ... <IPython.core.display.HTML object> 0 1 2 3 4 5 6 7 8 9 10 11 12 13 101 49.0 NaN 3.0 NaN 0.0 1.0 0.0 1.0 0.0 NaN NaN 160.0 110.0 0.0 102 49.0 NaN 3.0 NaN 0.0 1.0 0.0 1.0 0.0 NaN NaN 160.0 110.0 0.0 Do you want to drop the duplicated rows? [y/n]y Duplicated rows are dropped. <IPython.core.display.HTML object> Column names ============ ['age', 'sex', 'chest\_pain', 'trestbps', 'chol', 'fbs', 'restecg', 'thalach', 'exang', ˓<sup>→</sup> 'oldpeak', 'slope', 'ca', 'thal'] Column names are consistent <IPython.core.display.HTML object> <IPython.core.display.HTML object> The default setting of missing characters is  $['n/a', 'na', '-'', '?']$ Do you want to add extra character? [y/n]n

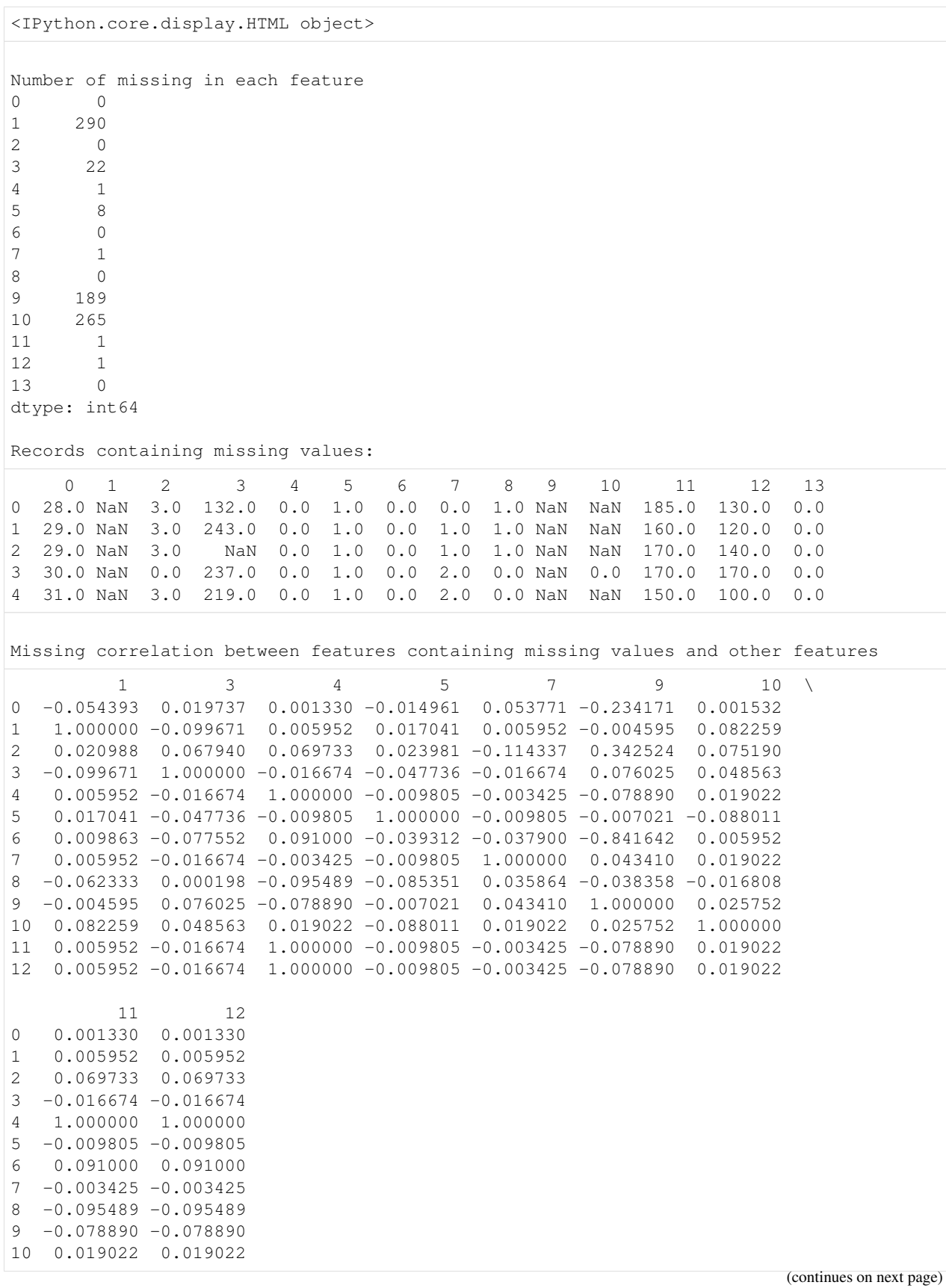

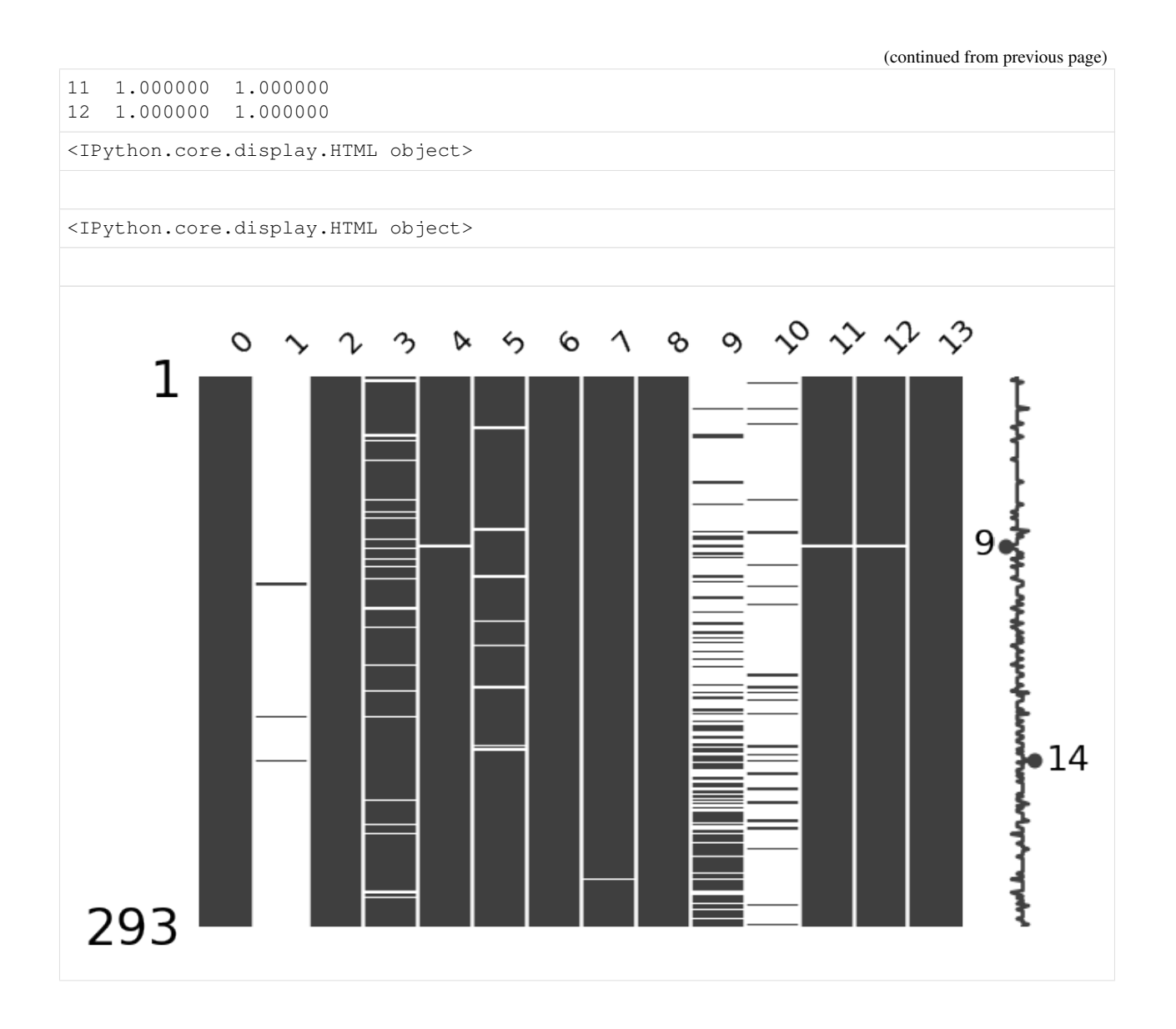

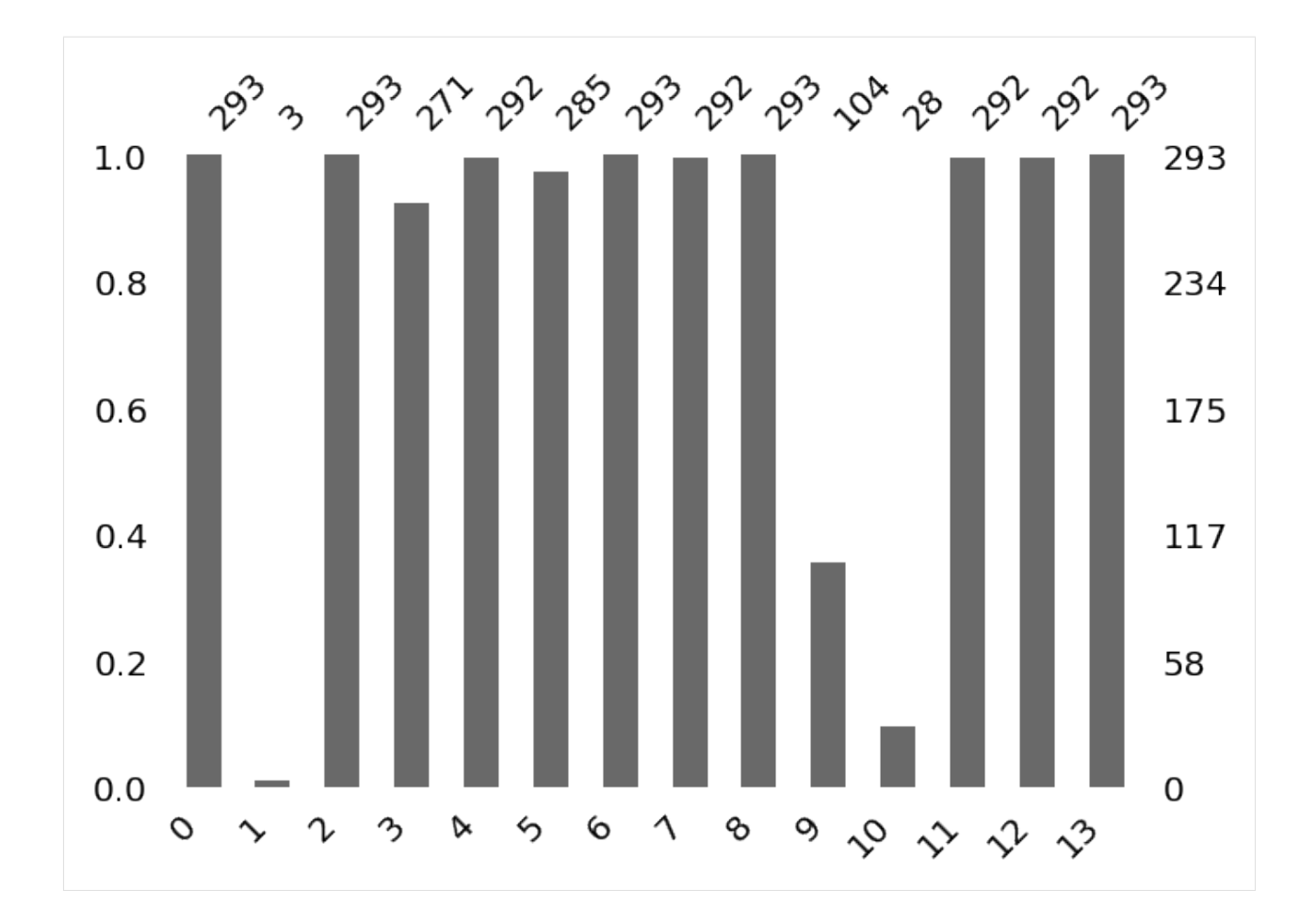

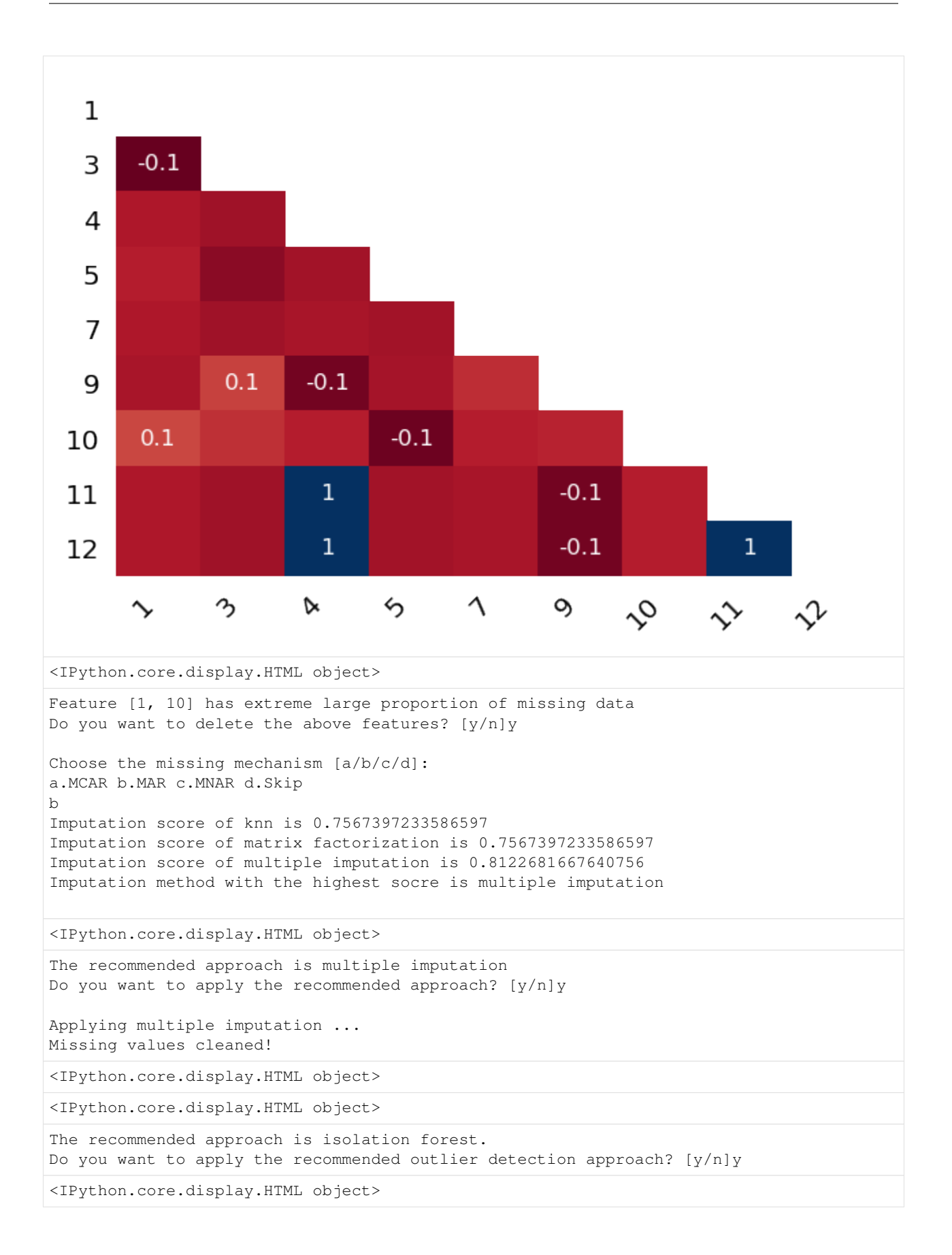

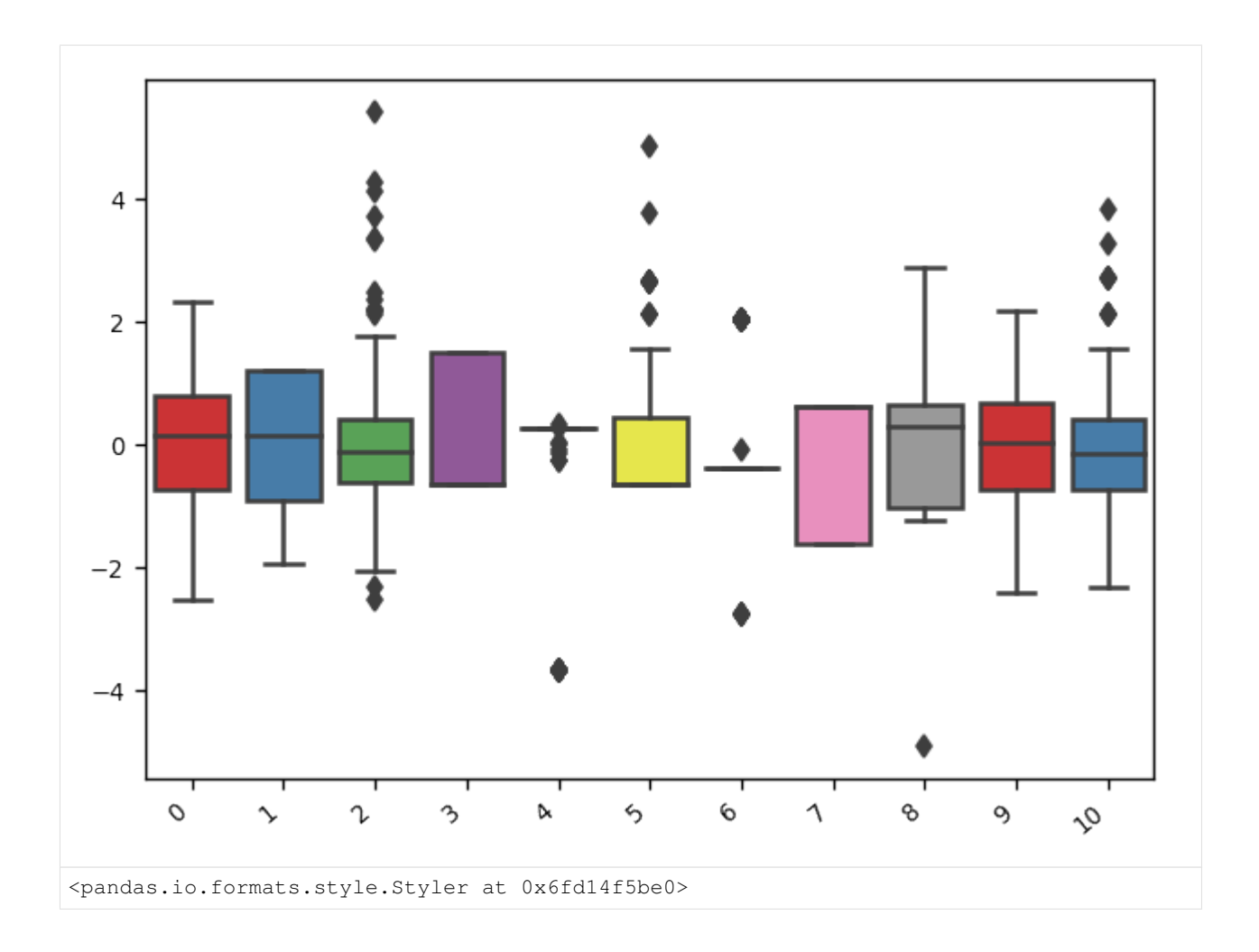

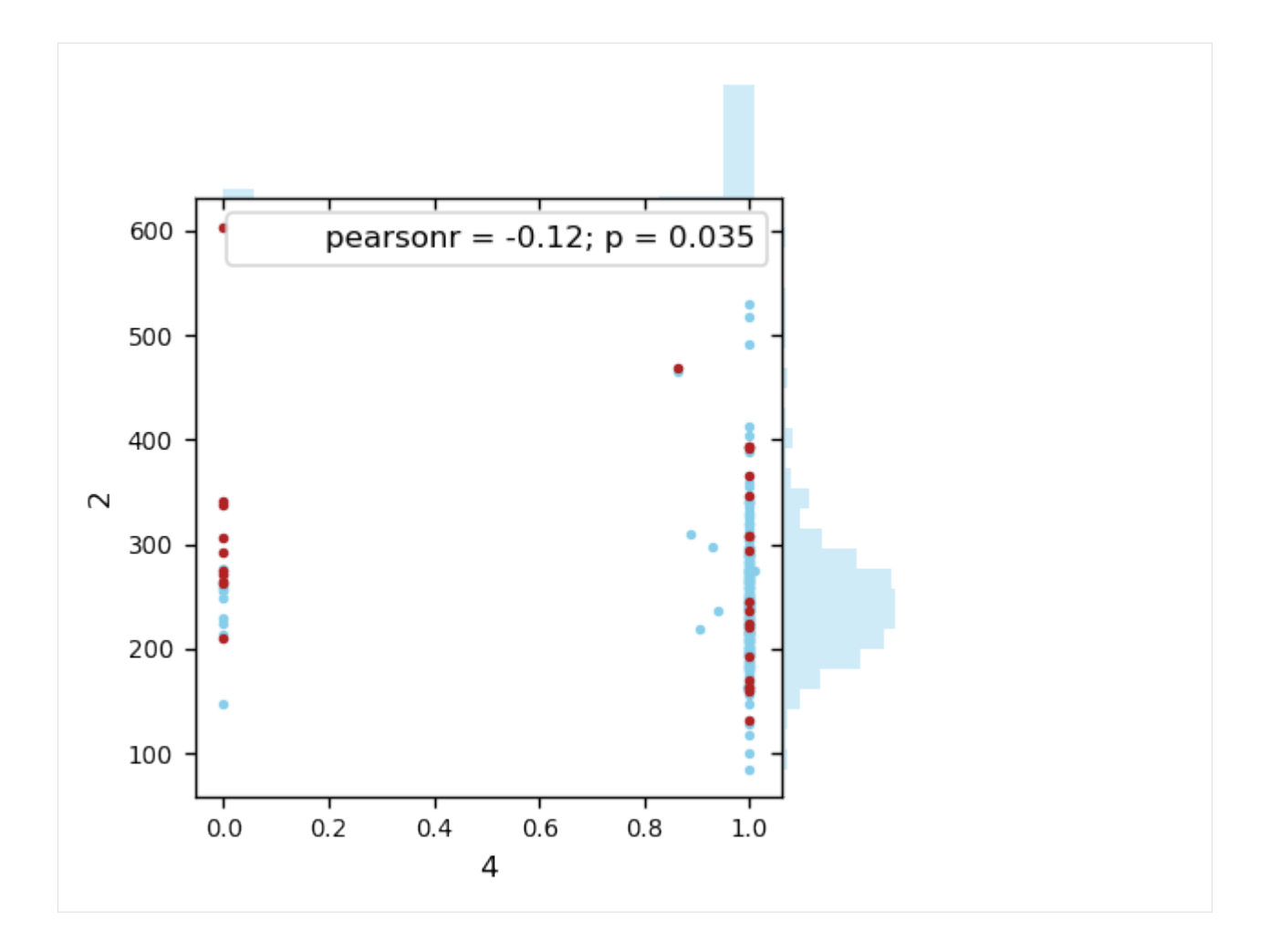

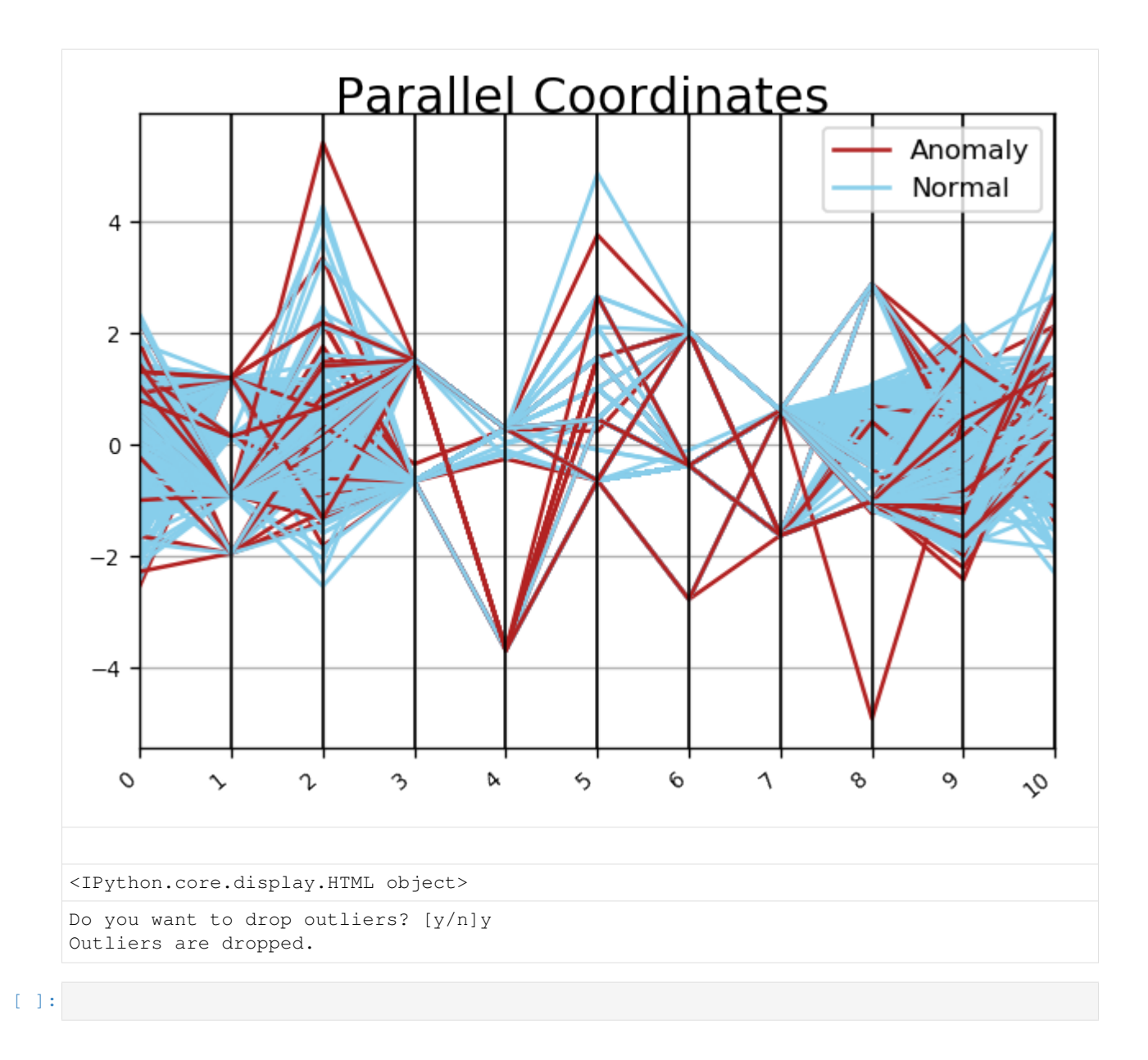

### **1.2.2 Example\_tasks**

```
[2]: # import datacleanbot and openml
    import datacleanbot.dataclean as dc
    import openml as oml
    import numpy as np
```
#### **Preparation: Acquire Data**

The first step is to acquire data from OpneML. The dataset ID can be found in the address.

```
[3]: # acquire dataset with dataset ID 4
    data = oml.datasets.get_dataset(4)
```
(continues on next page)

(continued from previous page)

```
X, y, categorical_indicator, features = data.get_data(target=data.default_target_
˓→attribute, dataset_format='array')
Xy = np.\text{concatenate}((X, y.\text{reshape}((y.\text{shape}[0],1)))), axis=1)
```
#### **Task 1: Show Important Features**

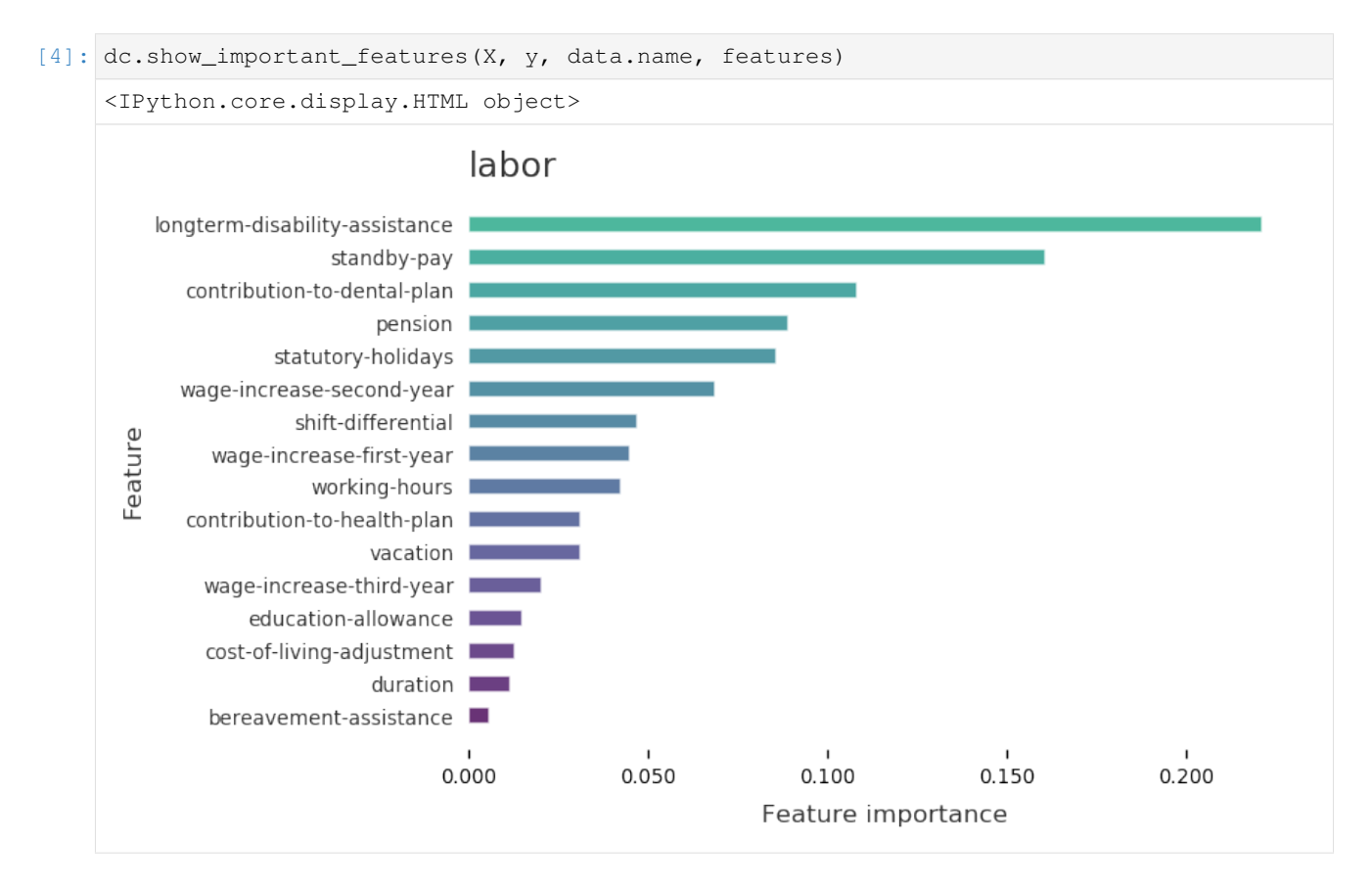

#### **Task 2: Unify Column Names**

[5]: features = dc.unify\_name\_consistency(features)

```
<IPython.core.display.HTML object>
Column names
============
['duration', 'wage-increase-first-year', 'wage-increase-second-year',
˓→'wage-increase-third-year', 'cost-of-living-adjustment', 'working-hours', 'pension',
˓→ 'standby-pay', 'shift-differential', 'education-allowance', 'statutory-holidays',
˓→'vacation', 'longterm-disability-assistance', 'contribution-to-dental-plan',
˓→'bereavement-assistance', 'contribution-to-health-plan']
Column names are consistent
```
#### **Task 3: Show Statistical Information**

#### [6]: dc.show\_statistical\_info(Xy)

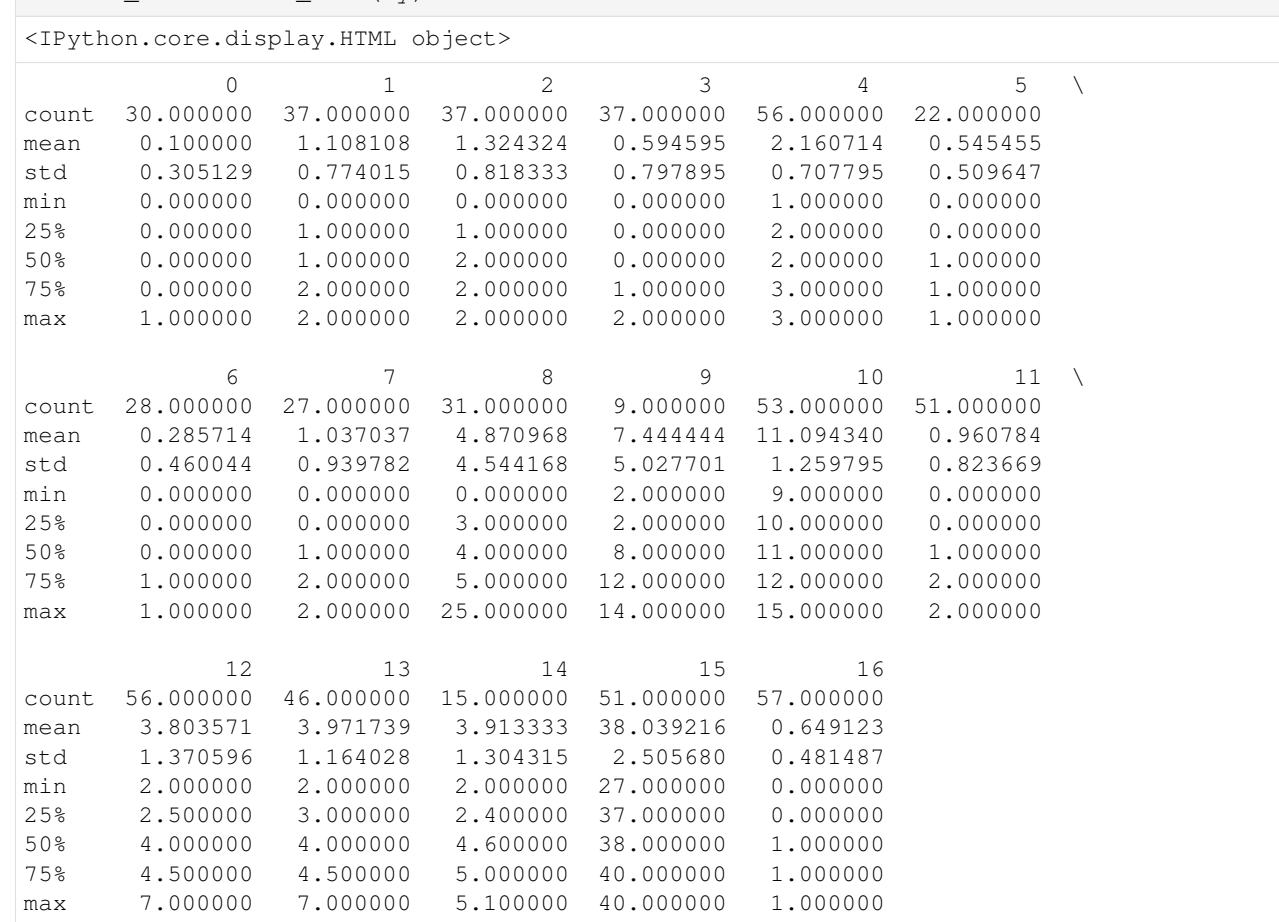

#### **Task 4: Discover Data Types**

[7]: # input can be Xy or X dc.discover\_types(Xy)

<IPython.core.display.HTML object>

```
<IPython.core.display.HTML object>
```

```
['float64', 'int64', 'float64', 'int64', 'int64', 'int64', 'float64', 'int64',
˓→'int64', 'float64', 'int64', 'int64', 'float64', 'float64', 'float64', 'int64',
˓→'bool']
```
<IPython.core.display.HTML object>

```
['Type.POSITIVE', 'Type.REAL', 'Type.REAL', 'Type.POSITIVE', 'Type.POSITIVE', 'Type.
˓→POSITIVE', 'Type.POSITIVE', 'Type.POSITIVE', 'Type.POSITIVE', 'Type.POSITIVE',
˓→'Type.POSITIVE', 'Type.REAL', 'Type.POSITIVE', 'Type.POSITIVE', 'Type.REAL', 'Type.
˓→POSITIVE', 'Type.COUNT']
```
#### **Task 5: Clean Duplicated Rows**

```
[8]: Xy = dc.clean_duplicated_rows(Xy)
```
<IPython.core.display.HTML object>

Identifying Duplicated Rows ...

<IPython.core.display.HTML object>

#### **Task 6: Handle Missing Values**

```
[9]: features, Xy = dc.handle\_missing(features, Xy)
```

```
<IPython.core.display.HTML object>
```
<IPython.core.display.HTML object>

```
The default setting of missing characters is ['n/a', 'na', '-'', '?']Do you want to add extra character? [y/n]n
```
<IPython.core.display.HTML object>

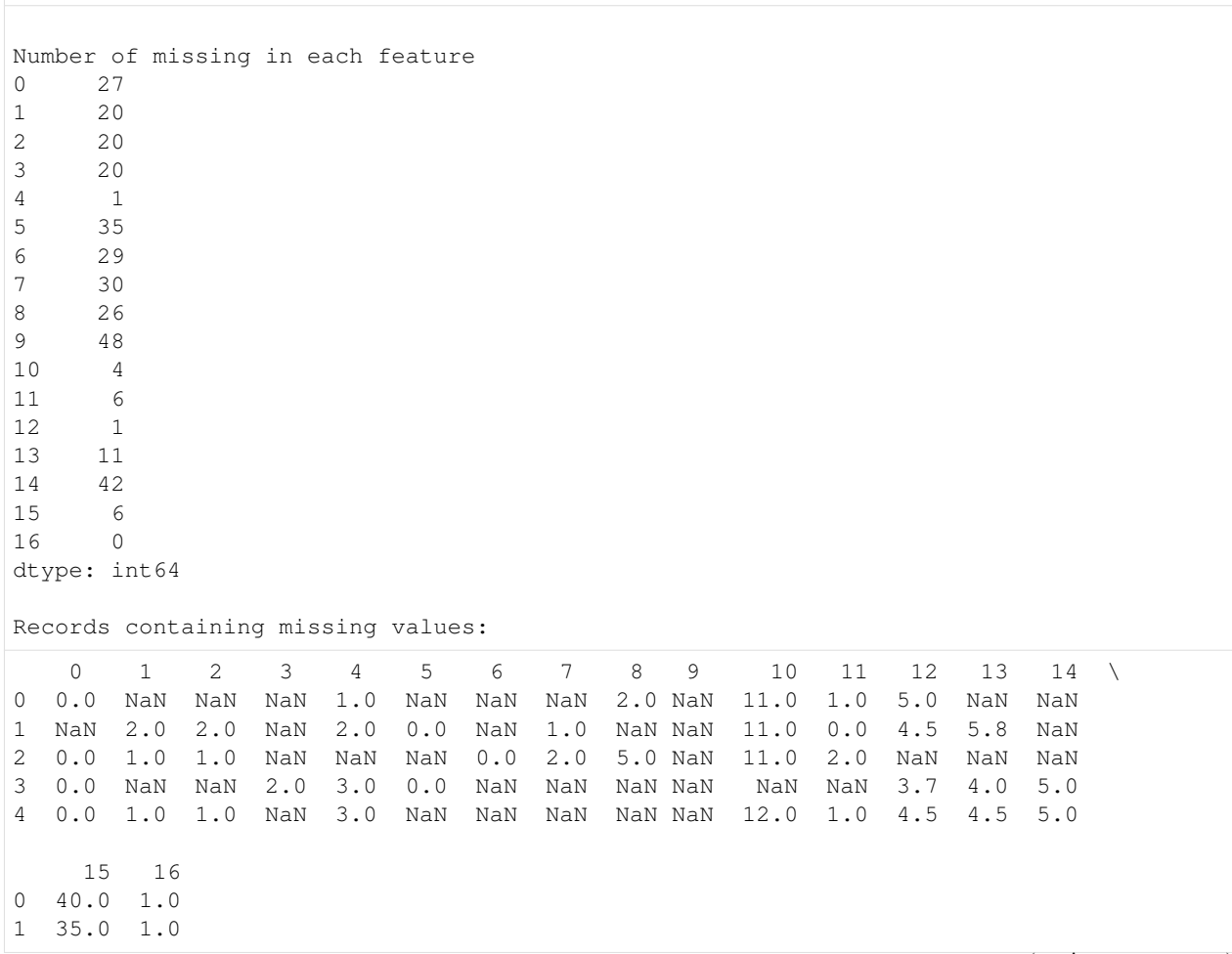

(continues on next page)

(continued from previous page)

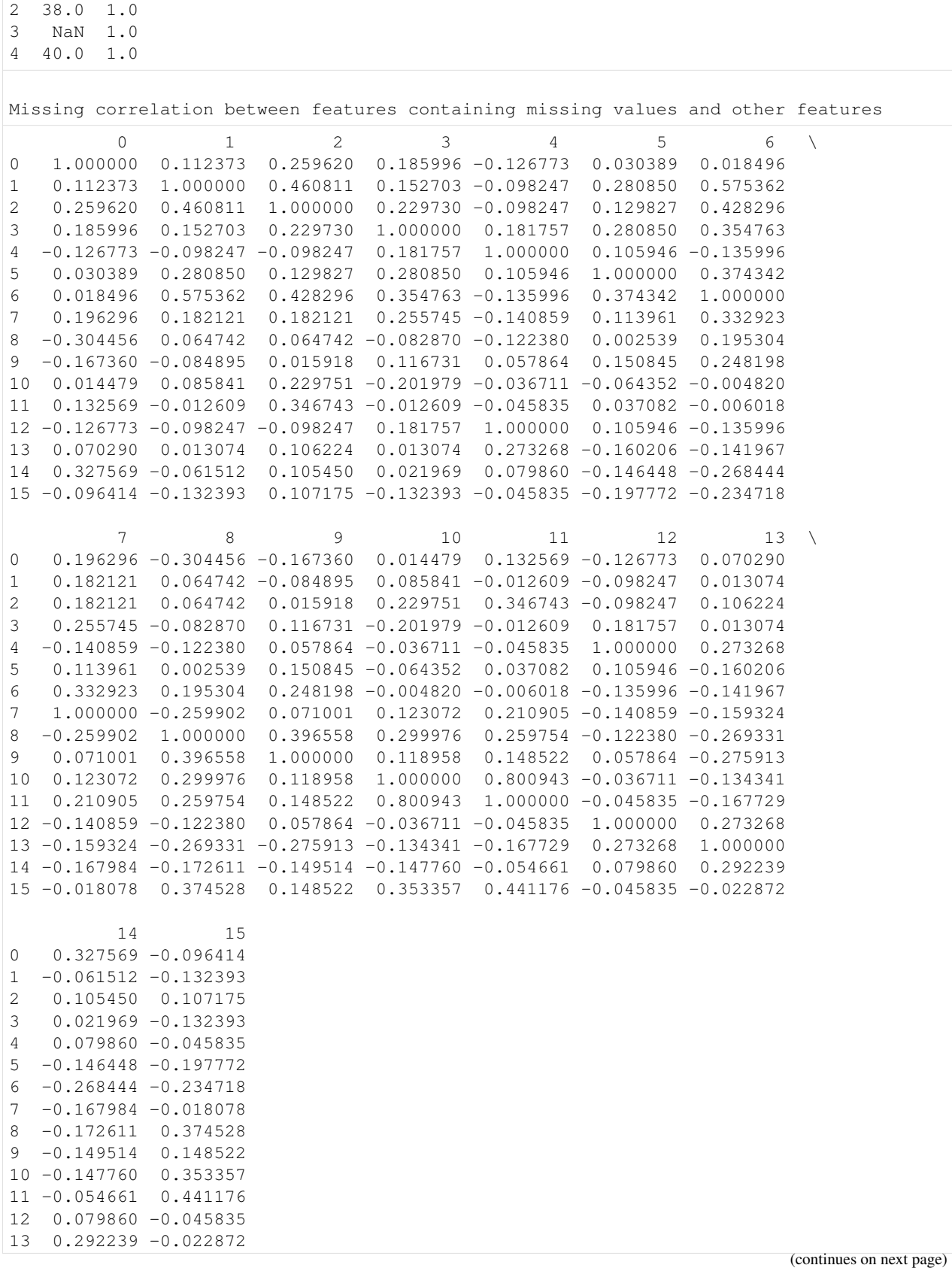

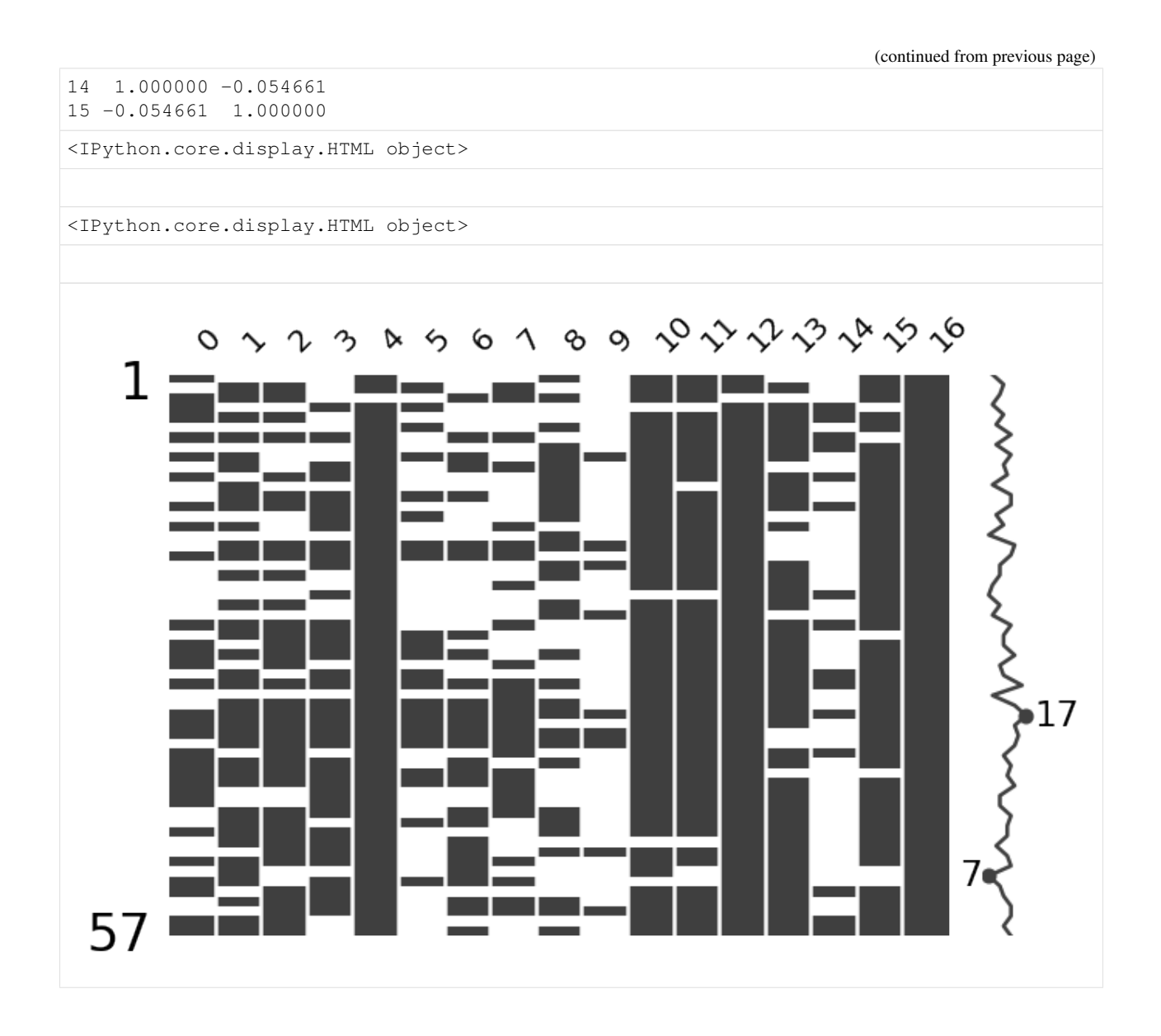

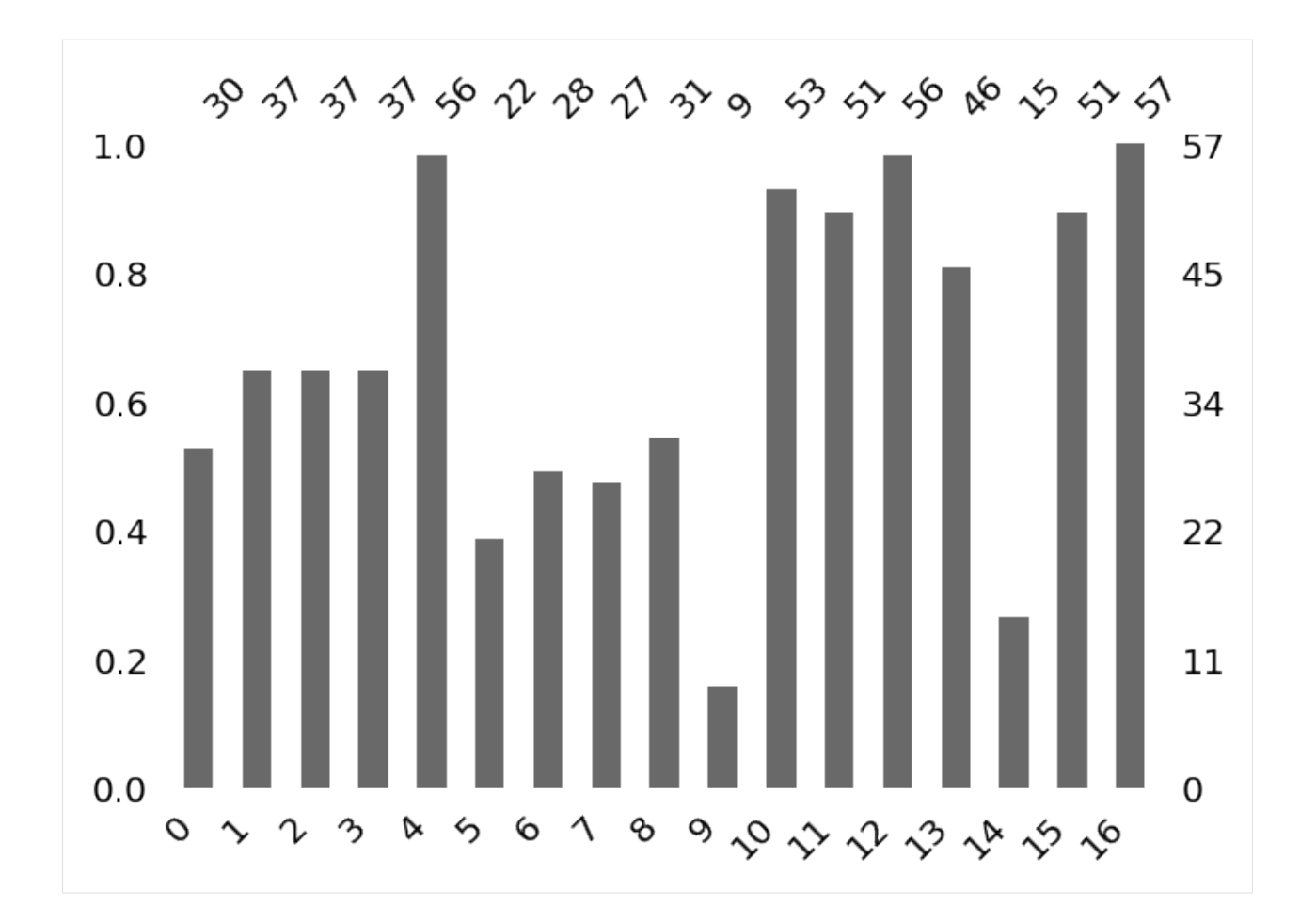

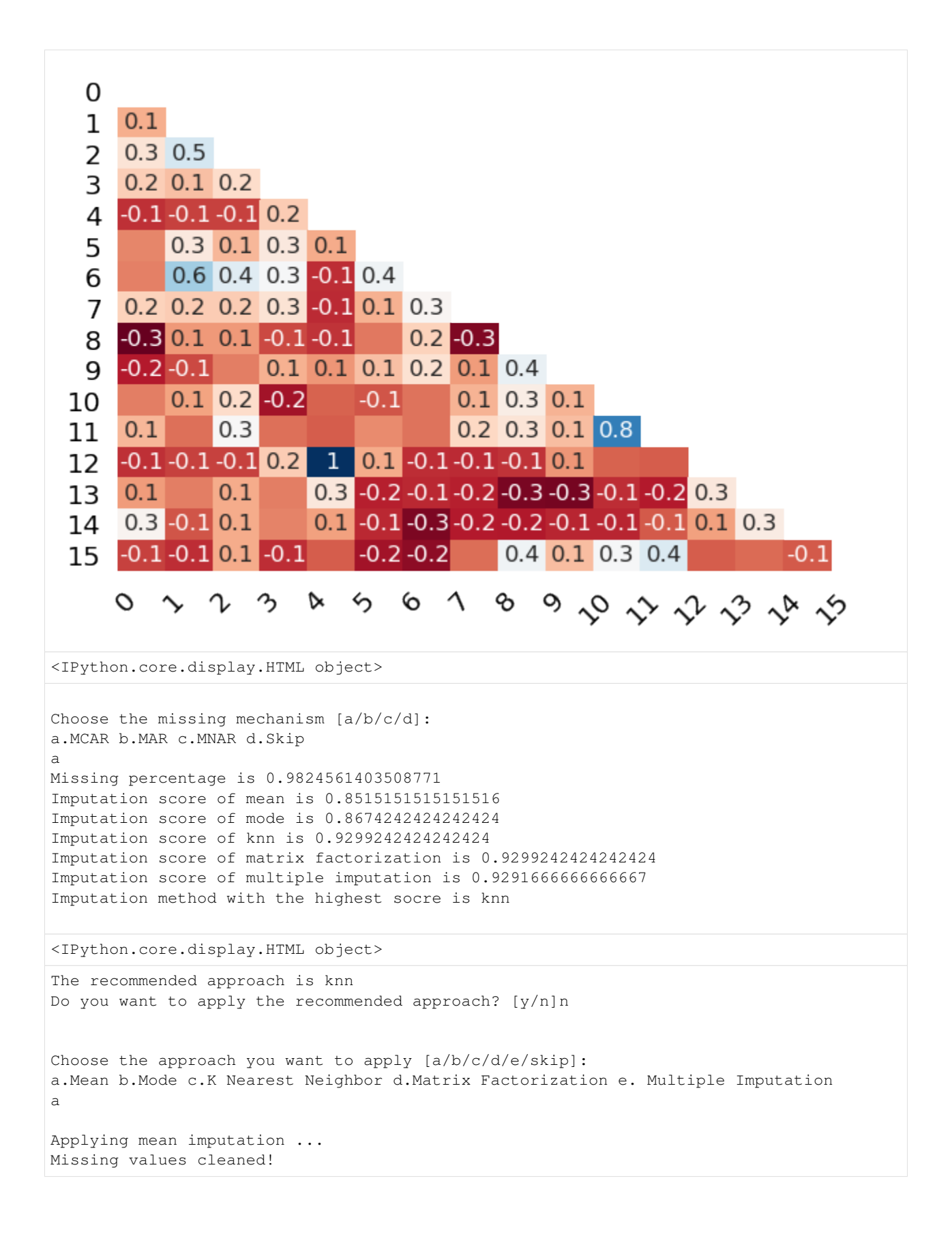

#### **Task 7: Handle Outliers**

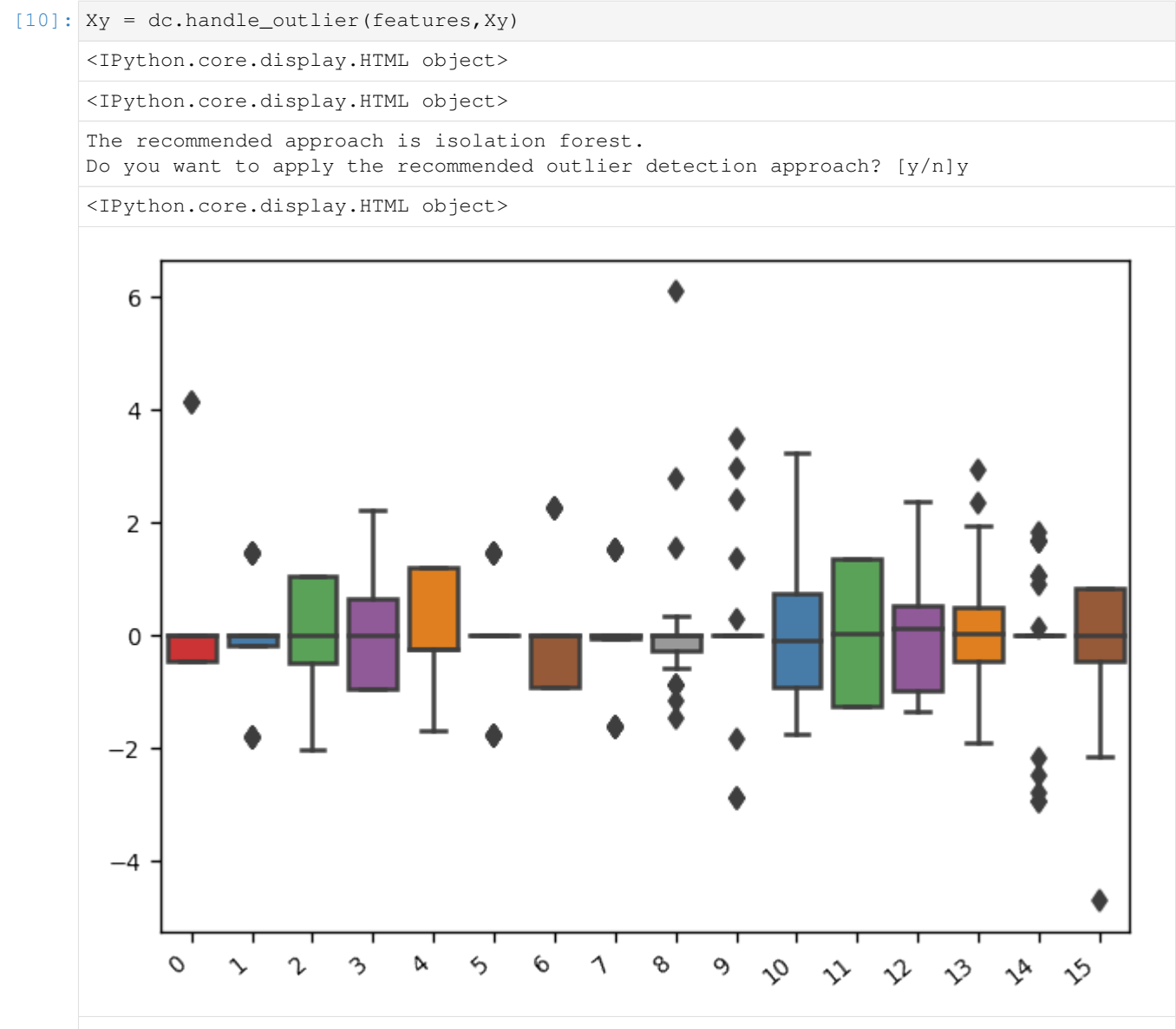

<pandas.io.formats.style.Styler at 0x210cddb4e0>

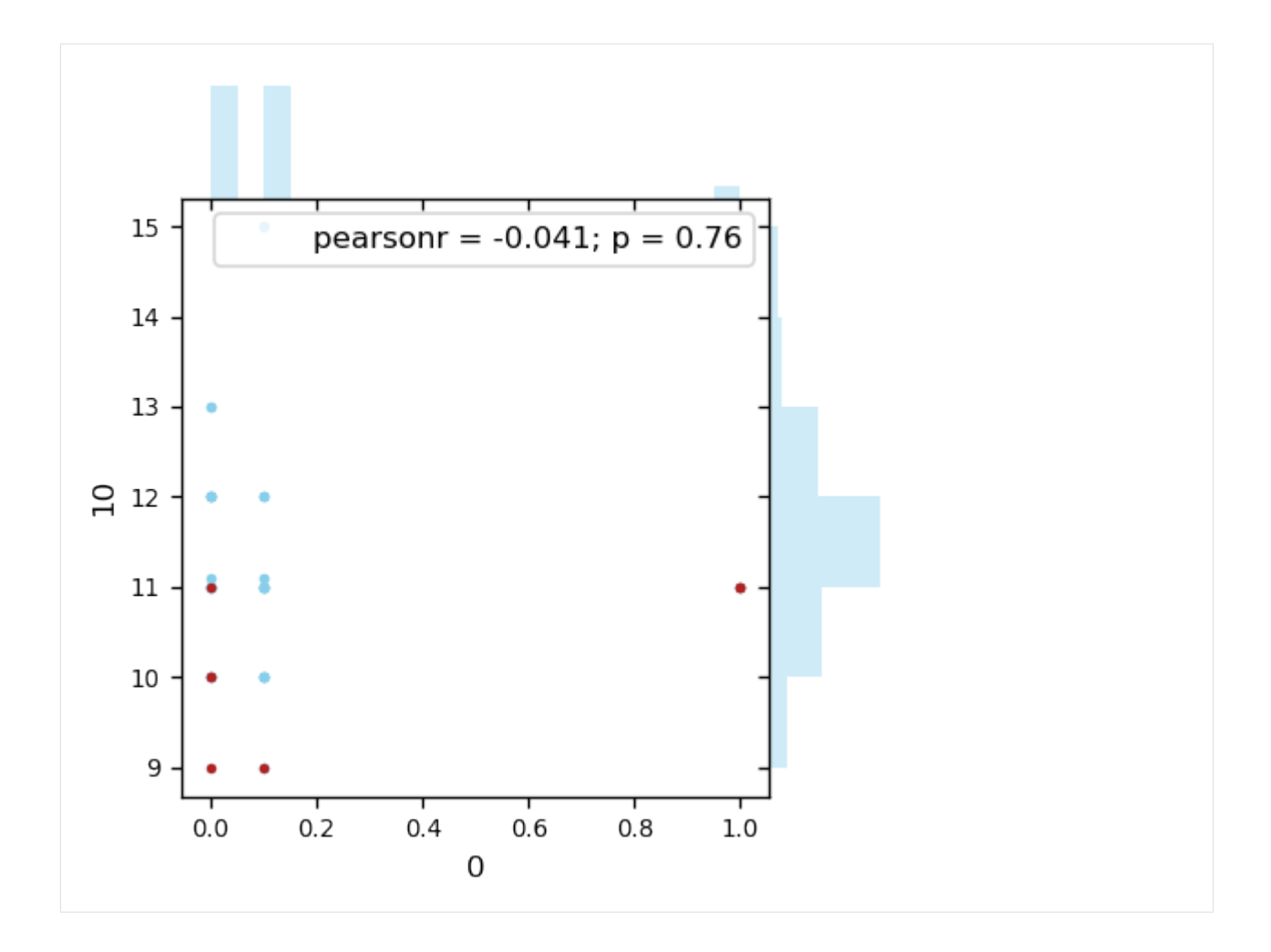

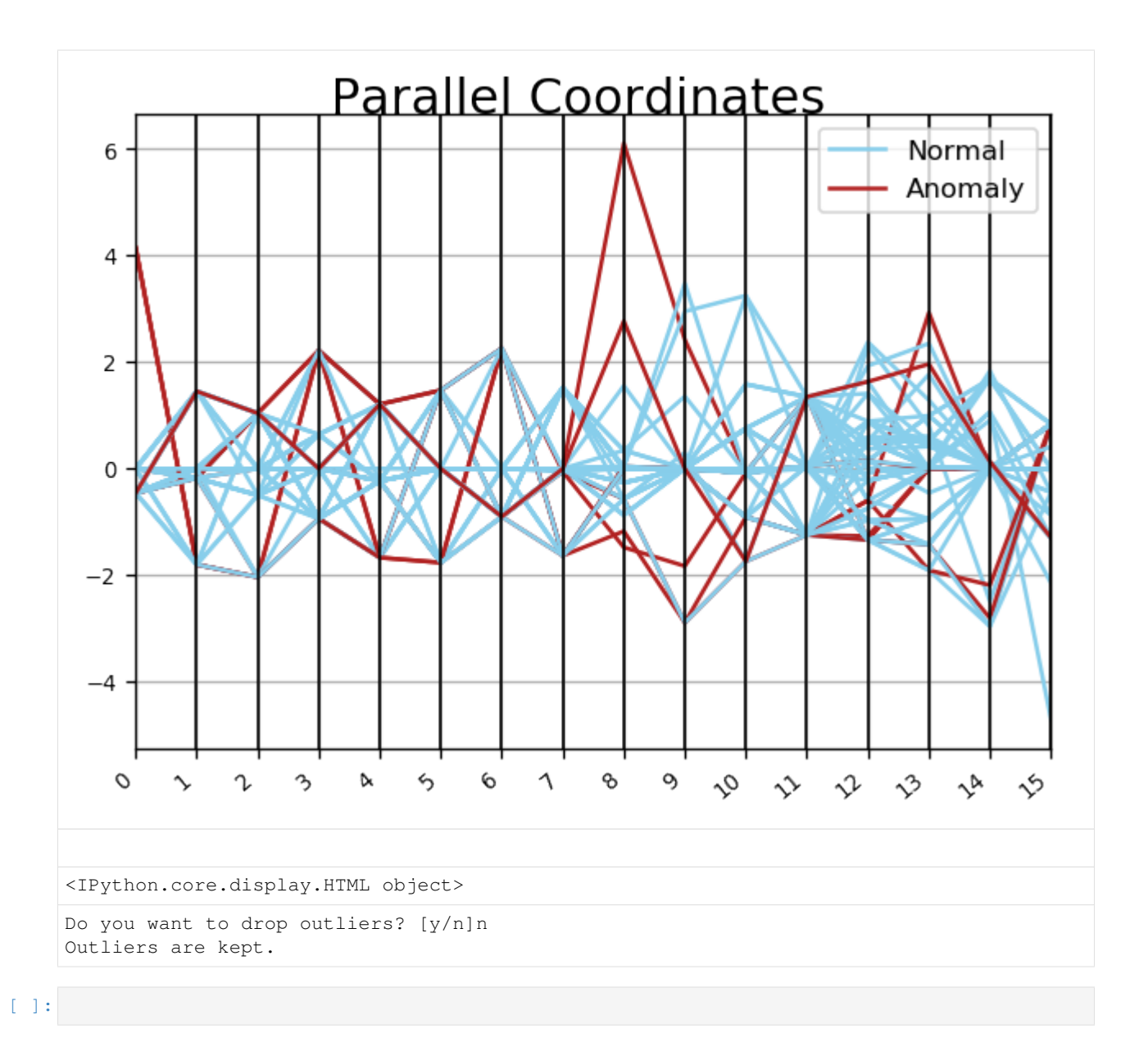

## CHAPTER 2

### API Reference

### <span id="page-28-2"></span><span id="page-28-1"></span><span id="page-28-0"></span>**2.1 API**

A data cleaning Python tool.

dataclean.**autoclean**(*Xy*, *dataset\_name*, *features*)

Auto-cleans data.

The following aspects are automatically cleaned: show important features; show statistical information; discover the data type for each feature; identify the duplicated rowsl; unify the inconsistent column names; handle missing values; handle outliers.

Parameters Xy : array-like

Complete data.

dataset\_name : string

features : list

List of feature names.

Returns Xy\_cleaned : array-like

Cleaned data.

dataclean.**build\_forest**(*X*, *y*) Build random forest model from the dataset and compute important features

**Parameters**  $X$ **:** array-like, shape (n\_samples, n\_features)

Training vectors, where n\_samples is the number of samples and n\_features is the number of features.

y : array-like, shape (n\_samples,)

Target values (class labels in classification, real numbers in regression).

Returns importances : array, shape = [n\_features]

The feature importances (the higher, the more important the feature).

#### <span id="page-29-0"></span>indices : array, shape = [n\_features]

Reverse the importances.

#### dataclean.**clean\_duplicated\_rows**(*Xy*)

Clean duplicated rows.

#### Parameters Xy : array-like

Complete numpy array (target required) of the dataset.

#### Returns Xy : array-like

Original data.

#### Xy\_no\_duplicate : array-like

Cleaned data without duplicated rows if user wants to drop the duplicated rows.

#### dataclean.**clean\_missing**(*df*, *features*)

Clean missing values in the dataset.

#### Parameters df : DataFrame

features : List

List of feature names.

#### Returns features\_new : List

List of feature names after cleaning.

#### Xy\_filled : array-like

Numpy array where missing values have been cleaned.

#### dataclean.**compute\_clustering\_metafeatures**(*X*)

Computes clustering meta features.

The following 3 clustering meta features are adopted: Silhouette Coefficient; Calinski\_Harabasz Index; Davies\_Bouldin Index.

#### dataclean.**compute\_imputation\_score**(*Xy*)

Computes score of the imputation by applying simple classifiers.

The following simple learners are evaluated: Naive Bayes Learner; Linear Discriminant Learner; One Nearest Neighbor Learner; Decision Node Learner.

#### Parameters Xy : array-like

Complete numpy array of the dataset. The training array X has to be imputed already, and the target y is required here and not optional in order to predict the performance of the imputation method.

#### Returns imputation\_score : float

Predicted score of the imputation method.

#### dataclean.**compute\_metafeatures**(*X*, *y*)

Computes landmarking meta features.

The following landmarking features are computed: Naive Bayes Learner; Linear Discriminant Learner; One Nearest Neighbor Learner; Decision Node Learner; Randomly Chosen Node Learner.

#### dataclean.**deal\_mar**(*df*)

Deal with missing data with missing at random pattern.

#### <span id="page-30-0"></span>dataclean.**deal\_mcar**(*df*)

Deal with missing data with missing completely at random pattern.

#### dataclean.**deal\_mnar**(*df*)

Deal with missing data with missing at random pattern.

#### dataclean.**discover\_type\_heuristic**(*data*) Infer data types for each feature using simple logic

Parameters data : numpy array or dataframe

Numeric data needs to be 64 bit.

#### Returns result : list

List of data types.

#### dataclean.**discover\_types**(*Xy*)

Discover types for numpy array.

Both simple logic rules and Bayesian methods are applied. Bayesian methods can only be applied if Xy are numeric.

Parameters Xy : numpy array or DataFrame

Xy can only be numeric in order to run the Bayesian model.

```
dataclean.drop_duplicated_rows(dataframe)
    Drop duplicatd rows.
```

```
dataclean.drop_outliers(df, df_outliers)
     Drops the detected outliers.
```
#### dataclean.**handle\_missing**(*features*, *Xy*)

Handle missing values.

Recommend the approprate approach to the user given the missing mechanism of the dataset. The user can choose to adopt the recommended approach or take another available approach.

For MCAR, the following methods are evaluated: 'list deletion', 'mean', 'mode', 'k nearest neighbors', 'matrix factorization', 'multiple imputation'.

For MAR, the following methods are evaluated: 'k nearest neighbors', 'matrix factorization', 'multiple imputation'.

For MNAR, 'multiple imputation' is adopted.

#### Parameters features : list

List of feature names.

 $Xy:$  array-like

Complete numpy array (target required and not optional).

#### Returns features\_new : List

List of feature names after cleaning.

#### Xy\_filled : array-like

Numpy array where missing values have been cleaned.

#### dataclean.**handle\_outlier**(*features*, *Xy*)

Cleans the outliers.

<span id="page-31-0"></span>Recommends the algorithm to the user to detect the outliers and presents the outliers to the user in effective visualizations. The user can decides whether or not to keep the outliers.

#### Parameters features : list

List of feature names.

 $Xy:$  array-like

Numpy array. Both training vectors and target are required.

#### Returns Xy\_no\_outliers : array-like

Cleaned data where outliers are dropped.

 $Xy:$  array-like

Original data where outliers are not found or kept.

#### dataclean.**highlight\_outlier**(*data*)

Highlight the maximum in a Series yellow.

#### dataclean.**identify\_missing**(*df=None*)

Detect missing values.

Identify the common missing characters such as 'n/a', 'na', '–' and '?' as missing. User can also customize the characters to be identified as missing.

Parameters df : DataFrame

Raw data formatted in DataFrame.

Returns flag : bool

Indicates whether missing values are detected. If true, missing values are detected. Otherwise not.

#### dataclean.**identify\_missing\_mechanism**(*df=None*)

Tries to guess the missing mechanism of the dataset.

Missing mechanism is not really testable. There may be reasons to suspect that the dataset belongs to one missing mechanism based on the missing correlation between features, but the result is not definite. Relevant information are provided to help the user make the decision. Three missng mechanisms to be guessed: MCAR: Missing completely at ramdom MAR: Missing at random MNAR: Missing not at random (not available here, normally involes field expert)

Parameters df : DataFrame

Raw data formatted in DataFrame.

dataclean.**identify\_outliers**(*df*, *algorithm=0*, *detailed=False*) Identifies outliers in multi dimension.

Dataset has to be parsed as numeric beforehand.

#### dataclean.**infer\_feature\_type**(*feature*)

Infer data types for the given feature using simple logic.

Possible data types to infer: boolean, date, float, integer, string Feature that is not either a boolean, a date, a float or an integer, is classified as a string.

Parameters feature : array-like

A feature/attribute vector.

Returns data\_type : string

The data type of the given feature/attribute.

<span id="page-32-0"></span>dataclean.**missing\_preprocess**(*features*, *df=None*)

Drops the redundant information.

Redundant information is dropped before imputation. Detects and drops empty rows. Detects features and instances with extreme large proportion of missing data and reports to the user.

#### Parameters features : list

List of feature names.

df : DataFrame

#### Returns df : DataFrame

New DataFrame where redundant information may have been deleted.

features\_new: list

List of feature names after preprocessing.

```
dataclean.plot_feature_importances(dataset_name, features, importances, indices)
     Plot the 15 most important features.
```
#### dataclean.**predict\_best\_anomaly\_algorithm**(*X*, *y*) Predicts best anomaly detection algorithm.

Recommends the best anomaly detection algorithm to the user given the characteristics of the dataset. The following algorithms are considered: 0: isolation forest; 1: local outlier factor; 2: one class support vector machine.

#### dataclean.**show\_important\_features**(*X*, *y*, *data\_name*, *features*)

Show the most important features of the given dataset.

Computes the most important features of the given dataset using random forest, and present the 15 most useful features to the user with a bar chart.

**Parameters X** : array-like, shape  $(n$  samples,  $n$  features)

Training vectors, where n\_samples is the number of samples and n\_features is the number of features.

y : array-like, shape (n\_samples,)

Target values (class labels in classification, real numbers in regression).

#### data\_name : string

Dataset name.

#### features : list

List of feature names.

#### dataclean.**show\_statistical\_info**(*Xy*) Show statistical information of the given dataset

#### Parameters Xy : array-like

#### dataclean.**train metalearner**()

Train metalearner

dataclean.**unify\_name\_consistency**(*names*) Unify inconsistent column names.

Parameters names : list

List of original column names.

<span id="page-33-0"></span>Returns names : list

Unified column names.

dataclean.**visualize\_missing**(*df=None*)

Visualize missing values.

The missingness of the dataset is visualized in bar chart, matrix and heatmap.

dataclean.**visualize\_outliers\_parallel\_coordinates**(*df\_scaled*, *df\_pred*) Visualizes high-dimensional outliers with a parallel coordinates plot.

dataclean.**visualize\_outliers\_scatter**(*df*, *df\_pred*) Visualizes high-dimensional outliers with a scatter plot.

Selects out the two features most likely to have outliers and shows them in a scatter plot.

# CHAPTER 3

Indices and tables

- <span id="page-34-0"></span>• genindex
- modindex
- search

Python Module Index

<span id="page-36-0"></span>d

dataclean, [25](#page-28-1)

### Index

### <span id="page-38-0"></span>A

autoclean() (*in module dataclean*), [25](#page-28-2)

### B

build\_forest() (*in module dataclean*), [25](#page-28-2)

### C

clean\_duplicated\_rows() (*in module dataclean*), [26](#page-29-0) clean\_missing() (*in module dataclean*), [26](#page-29-0) compute\_clustering\_metafeatures() (*in module dataclean*), [26](#page-29-0) compute\_imputation\_score() (*in module dataclean*), [26](#page-29-0) compute\_metafeatures() (*in module dataclean*), [26](#page-29-0)

### D

dataclean (*module*), [25](#page-28-2) deal\_mar() (*in module dataclean*), [26](#page-29-0) deal\_mcar() (*in module dataclean*), [26](#page-29-0) deal\_mnar() (*in module dataclean*), [27](#page-30-0) discover\_type\_heuristic() (*in module dataclean*), [27](#page-30-0) discover\_types() (*in module dataclean*), [27](#page-30-0) drop\_duplicated\_rows() (*in module dataclean*), [27](#page-30-0) drop\_outliers() (*in module dataclean*), [27](#page-30-0)

### H

handle\_missing() (*in module dataclean*), [27](#page-30-0) handle\_outlier() (*in module dataclean*), [27](#page-30-0) highlight\_outlier() (*in module dataclean*), [28](#page-31-0)

### I

identify\_missing() (*in module dataclean*), [28](#page-31-0) identify\_missing\_mechanism() (*in module dataclean*), [28](#page-31-0) identify\_outliers() (*in module dataclean*), [28](#page-31-0)

infer\_feature\_type() (*in module dataclean*), [28](#page-31-0)

### M

missing\_preprocess() (*in module dataclean*), [29](#page-32-0)

### P

plot\_feature\_importances() (*in module dataclean*), [29](#page-32-0)

predict\_best\_anomaly\_algorithm() (*in module dataclean*), [29](#page-32-0)

### S

show\_important\_features() (*in module dataclean*), [29](#page-32-0) show\_statistical\_info() (*in module dataclean*), [29](#page-32-0)

### T

train\_metalearner() (*in module dataclean*), [29](#page-32-0)

### $\mathbf{U}$

unify\_name\_consistency() (*in module dataclean*), [29](#page-32-0)

### V

visualize\_missing() (*in module dataclean*), [30](#page-33-0) visualize\_outliers\_parallel\_coordinates() (*in module dataclean*), [30](#page-33-0)

visualize\_outliers\_scatter() (*in module dataclean*), [30](#page-33-0)